## [w3schools.com](http://www.w3schools.com/)

## [Download](https://www.googleadservices.com/pagead/aclk?sa=L&ai=CUc6IQKKFWKyiBtSAigONga74Couau_pHmtqC5t4E7quLj4ABEAEg9PnGJWDJzoWHyKP8GqABk_PatwPIAQHgAgCoAwHIA5sEqgS2AU_Qd1sRQMwoWFfpNqgNkp949MsJMf-FlLFlJ56Ra6WBsfHjFUwFyUBIiHF7u8tUSPaIauJ3FNFYvFonxl94rVbX-k_vLXePOYNDpA9RaqHLUVSQxUgEpp-j45h6eNNSbGtlpLurbFtAKZrlK6ZyEOlLzfW1xiAVx097AD26OKIEzpZAaIoerzhMTDXAPpo2XFlVgG4tAWzgLmsmiOsTj-YNVzcR6gmrARUwzIEd4szJfLuYIJ8N4AQBiAYBgAfVjKVIqAemvhvYBwHSCAUIgGEQAdgTDA&num=1&cid=CAASEuRon6-o5SH6n6BKB6AZxTKcdA&sig=AOD64_2_ILxf1YVvVX8yqiCpfFjcharEXw&client=ca-pub-6396844742497208&adurl=http://free.fromdoctopdf.com/index.jhtml%3Fpartner%3DY6xpt369%26s1%3D%26s2%3D%26s3%3D%26s4%3D%26s5%3D) This To PDF

It's Free to [Download](https://www.googleadservices.com/pagead/aclk?sa=L&ai=CUc6IQKKFWKyiBtSAigONga74Couau_pHmtqC5t4E7quLj4ABEAEg9PnGJWDJzoWHyKP8GqABk_PatwPIAQHgAgCoAwHIA5sEqgS2AU_Qd1sRQMwoWFfpNqgNkp949MsJMf-FlLFlJ56Ra6WBsfHjFUwFyUBIiHF7u8tUSPaIauJ3FNFYvFonxl94rVbX-k_vLXePOYNDpA9RaqHLUVSQxUgEpp-j45h6eNNSbGtlpLurbFtAKZrlK6ZyEOlLzfW1xiAVx097AD26OKIEzpZAaIoerzhMTDXAPpo2XFlVgG4tAWzgLmsmiOsTj-YNVzcR6gmrARUwzIEd4szJfLuYIJ8N4AQBiAYBgAfVjKVIqAemvhvYBwHSCAUIgGEQAdgTDA&num=1&cid=CAASEuRon6-o5SH6n6BKB6AZxTKcdA&sig=AOD64_2_ILxf1YVvVX8yqiCpfFjcharEXw&client=ca-pub-6396844742497208&adurl=http://free.fromdoctopdf.com/index.jhtml%3Fpartner%3DY6xpt369%26s1%3D%26s2%3D%26s3%3D%26s4%3D%26s5%3D) and Convert. [G](https://www.googleadservices.com/pagead/aclk?sa=L&ai=CUc6IQKKFWKyiBtSAigONga74Couau_pHmtqC5t4E7quLj4ABEAEg9PnGJWDJzoWHyKP8GqABk_PatwPIAQHgAgCoAwHIA5sEqgS2AU_Qd1sRQMwoWFfpNqgNkp949MsJMf-FlLFlJ56Ra6WBsfHjFUwFyUBIiHF7u8tUSPaIauJ3FNFYvFonxl94rVbX-k_vLXePOYNDpA9RaqHLUVSQxUgEpp-j45h6eNNSbGtlpLurbFtAKZrlK6ZyEOlLzfW1xiAVx097AD26OKIEzpZAaIoerzhMTDXAPpo2XFlVgG4tAWzgLmsmiOsTj-YNVzcR6gmrARUwzIEd4szJfLuYIJ8N4AQBiAYBgAfVjKVIqAemvhvYBwHSCAUIgGEQAdgTDA&num=1&cid=CAASEuRon6-o5SH6n6BKB6AZxTKcdA&sig=AOD64_2_ILxf1YVvVX8yqiCpfFjcharEXw&client=ca-pub-6396844742497208&adurl=http://free.fromdoctopdf.com/index.jhtml%3Fpartner%3DY6xpt369%26s1%3D%26s2%3D%26s3%3D%26s4%3D%26s5%3D)et It In Seconds, Download Now. (

# HTML5 Semantic Elements

(Sext and [Next](http://www.w3schools.com/html/html5_migration.asp)  $\rightarrow$  Next  $\rightarrow$  Next  $\rightarrow$ 

Semantics is the study of the meanings of words and phrases in a language.

Semantic elements  $=$  elements with a meaning.

## What are Semantic Elements?

A semantic element clearly describes its meaning to both the browser and the developer.

Examples of **non-semantic** elements: <div> and <span> -Tells nothing about its content.

Examples of **semantic** elements: <form>, <table>, and <article> Clearly defines its content.

## Browser Support

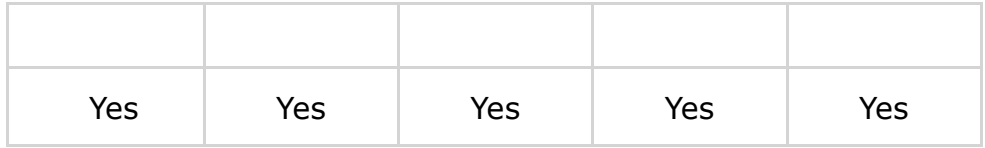

HTML5 semantic elements are supported in all modern browsers.

[×](javascript:void(0))

HTML [Classes](http://www.w3schools.com/html/html_classes.asp)

HTML [Iframes](http://www.w3schools.com/html/html_iframe.asp)

HTML [JavaScript](http://www.w3schools.com/html/html_scripts.asp)

[HTML](http://www.w3schools.com/html/html_filepaths.asp) File Paths

[HTML](http://www.w3schools.com/html/html_head.asp) Head

HTML [Layout](http://www.w3schools.com/html/html_layout.asp)

HTML [Responsive](http://www.w3schools.com/html/html_responsive.asp)

HTML [Entities](http://www.w3schools.com/html/html_entities.asp)

HTML [Symbols](http://www.w3schools.com/html/html_symbols.asp)

HTML [Charset](http://www.w3schools.com/html/html_charset.asp)

HTML URL [Encode](http://www.w3schools.com/html/html_urlencode.asp)

HTML [XHTML](http://www.w3schools.com/html/html_xhtml.asp)

### HTML Forms

HTML [Forms](http://www.w3schools.com/html/html_forms.asp) HTML Form [Elements](http://www.w3schools.com/html/html_form_elements.asp) [HTML](http://www.w3schools.com/html/html_form_input_types.asp) Input Types HTML Input [Attributes](http://www.w3schools.com/html/html_form_attributes.asp)

## HTML5

[HTML5](http://www.w3schools.com/html/html5_intro.asp) Intro HTML5 [Support](http://www.w3schools.com/html/html5_browsers.asp) HTML5 [Elements](http://www.w3schools.com/html/html5_new_elements.asp) HTML5 [Semantics](http://www.w3schools.com/html/html5_semantic_elements.asp) HTML5 [Migration](http://www.w3schools.com/html/html5_migration.asp) [HTML5](http://www.w3schools.com/html/html5_syntax.asp) Style Guide

## HTML Graphics

HTML [Canvas](http://www.w3schools.com/html/html5_canvas.asp)

Id about it in HTML5 [Browser](http://www.w3schools.com/html/html5_browsers.asp) Support.

# ew Semantic Elements in HTML5

hy web sites contain HTML code like: <div id="nav"> <div ss="header"> <div id="footer"> ndicate navigation, header, and footer.

ML5 offers new semantic elements to define different parts of eb page:

- <article>
- <aside>
- <details>
- <figcaption>
- <figure>
- <footer>
- <header>
- <main>
- <mark></mark>
- $<$ nav $>$
- <section>
- <summary>
- <time>

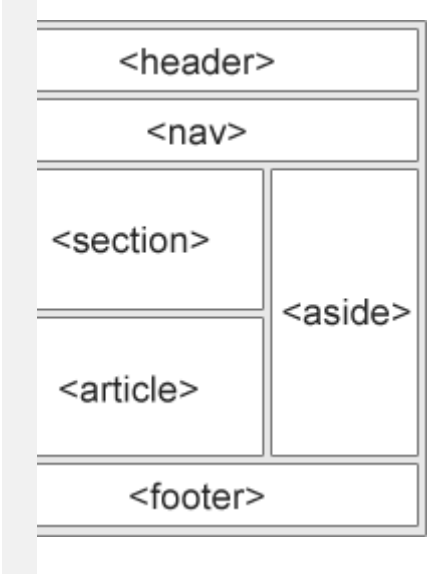

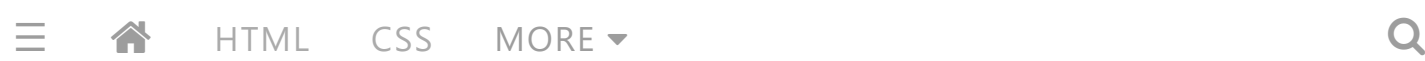

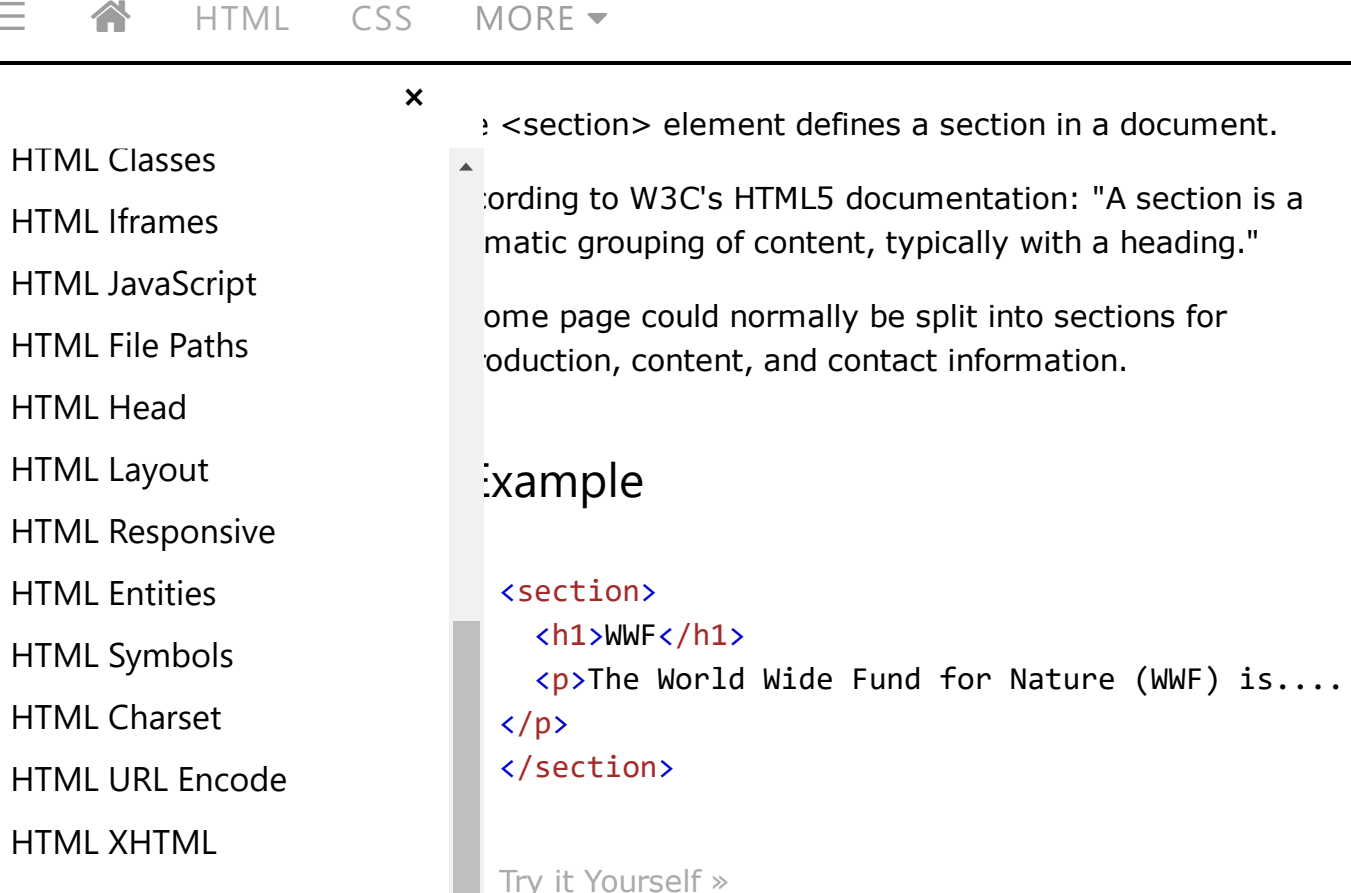

### HTML Forms

HTML [Forms](http://www.w3schools.com/html/html_forms.asp) HTML Form [Elements](http://www.w3schools.com/html/html_form_elements.asp) [HTML](http://www.w3schools.com/html/html_form_input_types.asp) Input Types HTML Input [Attributes](http://www.w3schools.com/html/html_form_attributes.asp)

## HTML5

[HTML5](http://www.w3schools.com/html/html5_intro.asp) Intro HTML5 [Support](http://www.w3schools.com/html/html5_browsers.asp) HTML5 [Elements](http://www.w3schools.com/html/html5_new_elements.asp) HTML5 [Semantics](http://www.w3schools.com/html/html5_semantic_elements.asp) HTML5 [Migration](http://www.w3schools.com/html/html5_migration.asp) [HTML5](http://www.w3schools.com/html/html5_syntax.asp) Style Guide

### HTML Graphics

HTML [Canvas](http://www.w3schools.com/html/html5_canvas.asp)

## HTML5 <article> Element

 $\frac{1}{2}$  <article> element specifies independent, self-contained itent.

article should make sense on its own, and it should be sible to read it independently from the rest of the web site.

imples of where an  $\langle$  article $\rangle$  element can be used:

- **Forum post**
- Blog post
- Newspaper article

### Example

#### <article>

<h1>What Does WWF Do?</h1> <p>WWF's mission is to stop the degradation of

 $\overline{ODE}$   $\rightarrow$ and build a future in which humans live in which humans live in which humans live  $\overline{\phantom{a}}$  $\equiv$   $\mathbb A$  html [CSS](http://www.w3schools.com/css/default.asp) more  $\overline{\ }$ 

[×](javascript:void(0))

HTML [Classes](http://www.w3schools.com/html/html_classes.asp) HTML [Iframes](http://www.w3schools.com/html/html_iframe.asp)

HTML [Google](http://www.w3schools.com/html/html_googlemaps.asp) Maps

HTML [JavaScript](http://www.w3schools.com/html/html_scripts.asp)

[HTML](http://www.w3schools.com/html/html_filepaths.asp) File Paths

[HTML](http://www.w3schools.com/html/html_head.asp) Head

HTML [Layout](http://www.w3schools.com/html/html_layout.asp)

HTML [Responsive](http://www.w3schools.com/html/html_responsive.asp)

HTML [Entities](http://www.w3schools.com/html/html_entities.asp)

HTML [Symbols](http://www.w3schools.com/html/html_symbols.asp)

HTML [Charset](http://www.w3schools.com/html/html_charset.asp)

HTML URL [Encode](http://www.w3schools.com/html/html_urlencode.asp)

HTML [XHTML](http://www.w3schools.com/html/html_xhtml.asp)

### HTML Forms

HTML [Forms](http://www.w3schools.com/html/html_forms.asp) HTML Form [Elements](http://www.w3schools.com/html/html_form_elements.asp) [HTML](http://www.w3schools.com/html/html_form_input_types.asp) Input Types HTML Input [Attributes](http://www.w3schools.com/html/html_form_attributes.asp)

### HTML5

[HTML5](http://www.w3schools.com/html/html5_intro.asp) Intro HTML5 [Support](http://www.w3schools.com/html/html5_browsers.asp) HTML5 [Elements](http://www.w3schools.com/html/html5_new_elements.asp) HTML5 [Semantics](http://www.w3schools.com/html/html5_semantic_elements.asp)

HTML5 [Migration](http://www.w3schools.com/html/html5_migration.asp) [HTML5](http://www.w3schools.com/html/html5_syntax.asp) Style Guide

## HTML Graphics

HTML [Canvas](http://www.w3schools.com/html/html5_canvas.asp)

harmony with nature.</p> </article>

Try it [Yourself](http://www.w3schools.com/html/tryit.asp?filename=tryhtml5_article) »

# esting <article> in <section> or ce Versa?

 $\frac{1}{2}$  <article> element specifies independent, self-contained tent.

 $\frac{1}{2}$  <section> element defines section in a document.

 $\overline{a}$  we use the definitions to decide how to nest those ments? No, we cannot!

on the Internet, you will find HTML pages with <section> ments containing <article> elements, and <article> elements taining <sections> elements.

will also find pages with <section> elements containing  $2$ ction> elements, and <article> elements containing  $ticle$  elements.

Example for a newspaper: The sport **articles** in the sport section, may have a technical section in each article.

## TML5 <header> Element

 $\frac{1}{2}$  <header> element specifies a header for a document or tion.

 $\frac{1}{2}$  <header> element should be used as a container for oductory content.

Can have several <header> elements in one document.

HTML [Classes](http://www.w3schools.com/html/html_classes.asp) HTML [Iframes](http://www.w3schools.com/html/html_iframe.asp) HTML [JavaScript](http://www.w3schools.com/html/html_scripts.asp) [HTML](http://www.w3schools.com/html/html_filepaths.asp) File Paths [HTML](http://www.w3schools.com/html/html_head.asp) Head HTML [Layout](http://www.w3schools.com/html/html_layout.asp) HTML [Responsive](http://www.w3schools.com/html/html_responsive.asp) HTML [Entities](http://www.w3schools.com/html/html_entities.asp) HTML [Symbols](http://www.w3schools.com/html/html_symbols.asp) HTML [Charset](http://www.w3schools.com/html/html_charset.asp) HTML URL [Encode](http://www.w3schools.com/html/html_urlencode.asp) HTML [XHTML](http://www.w3schools.com/html/html_xhtml.asp)

HTML [Google](http://www.w3schools.com/html/html_googlemaps.asp) Maps

### HTML Forms

HTML [Forms](http://www.w3schools.com/html/html_forms.asp) HTML Form [Elements](http://www.w3schools.com/html/html_form_elements.asp) [HTML](http://www.w3schools.com/html/html_form_input_types.asp) Input Types HTML Input [Attributes](http://www.w3schools.com/html/html_form_attributes.asp)

### HTML5

[HTML5](http://www.w3schools.com/html/html5_intro.asp) Intro HTML5 [Support](http://www.w3schools.com/html/html5_browsers.asp) HTML5 [Elements](http://www.w3schools.com/html/html5_new_elements.asp) HTML5 [Semantics](http://www.w3schools.com/html/html5_semantic_elements.asp) HTML5 [Migration](http://www.w3schools.com/html/html5_migration.asp)

[HTML5](http://www.w3schools.com/html/html5_syntax.asp) Style Guide

## HTML Graphics

HTML [Canvas](http://www.w3schools.com/html/html5_canvas.asp)

### Example

[×](javascript:void(0))

```
<article>
```

```
<header>
    <h1>What Does WWF Do?</h1>
    <p>WWF's mission:</p>
 </header>
 <p>WWF's mission is to stop the degradation of
our planet's natural environment,
 and build a future in which humans live in
harmony with nature.</p>
</article>
```
Try it [Yourself](http://www.w3schools.com/html/tryit.asp?filename=tryhtml5_header) »

## HTML5 <footer> Element

 $\frac{1}{2}$  <footer> element specifies a footer for a document or tion.

footer> element should contain information about its taining element.

boter typically contains the author of the document, copyright irmation, links to terms of use, contact information, etc.

 $\Box$  may have several <footer> elements in one document.

### Example

### <footer> <p>Posted by: Hege Refsnes</p> <p>Contact information: <a href="mailto:someone@example.com"> someone@example.com</a>.</p> </footer>

$$
\equiv \text{A} \quad \text{HTML} \quad \text{CSS} \quad \text{MORE} \rightarrow \text{Q}
$$

[×](javascript:void(0))

HTML [Classes](http://www.w3schools.com/html/html_classes.asp) HTML [Iframes](http://www.w3schools.com/html/html_iframe.asp)

HTML [Google](http://www.w3schools.com/html/html_googlemaps.asp) Maps

HTML [JavaScript](http://www.w3schools.com/html/html_scripts.asp)

[HTML](http://www.w3schools.com/html/html_filepaths.asp) File Paths

[HTML](http://www.w3schools.com/html/html_head.asp) Head

HTML [Layout](http://www.w3schools.com/html/html_layout.asp)

HTML [Responsive](http://www.w3schools.com/html/html_responsive.asp)

HTML [Entities](http://www.w3schools.com/html/html_entities.asp)

HTML [Symbols](http://www.w3schools.com/html/html_symbols.asp)

HTML [Charset](http://www.w3schools.com/html/html_charset.asp)

HTML URL [Encode](http://www.w3schools.com/html/html_urlencode.asp)

HTML [XHTML](http://www.w3schools.com/html/html_xhtml.asp)

### HTML Forms

HTML [Forms](http://www.w3schools.com/html/html_forms.asp) HTML Form [Elements](http://www.w3schools.com/html/html_form_elements.asp) [HTML](http://www.w3schools.com/html/html_form_input_types.asp) Input Types HTML Input [Attributes](http://www.w3schools.com/html/html_form_attributes.asp)

## HTML5

[HTML5](http://www.w3schools.com/html/html5_intro.asp) Intro HTML5 [Support](http://www.w3schools.com/html/html5_browsers.asp) HTML5 [Elements](http://www.w3schools.com/html/html5_new_elements.asp) HTML5 [Semantics](http://www.w3schools.com/html/html5_semantic_elements.asp) HTML5 [Migration](http://www.w3schools.com/html/html5_migration.asp)

[HTML5](http://www.w3schools.com/html/html5_syntax.asp) Style Guide

## HTML Graphics

HTML [Canvas](http://www.w3schools.com/html/html5_canvas.asp)

# TML5 <nav> Element

 $\frac{1}{2}$  <nav> element defines a set of navigation links.

Notice that NOT all links of a document should be inside a <nav> element. The <nav> element is intended only for major block of navigation links.

### Example

```
<nav>
  <a href="/html/">HTML</a> |
  <a href="/css/">CSS</a> |
  <a href="/js/">JavaScript</a> |
  <a href="/jquery/">jQuery</a>
</nav>
```
Try it [Yourself](http://www.w3schools.com/html/tryit.asp?filename=tryhtml5_nav) »

# TML5 <aside> Element

 $\frac{1}{2}$  <aside> element defines some content aside from the tent it is placed in (like a sidebar).

aside content should be related to the surrounding content.

### Example

<p>My family and I visited The Epcot center this summer.</p>

<aside> [<h4>Ep](javascript:void(0);)cot Center</h4>

#### </aside> [×](javascript:void(0))

HTML [Classes](http://www.w3schools.com/html/html_classes.asp) HTML [Iframes](http://www.w3schools.com/html/html_iframe.asp)

HTML [JavaScript](http://www.w3schools.com/html/html_scripts.asp)

HTML [Google](http://www.w3schools.com/html/html_googlemaps.asp) Maps

[HTML](http://www.w3schools.com/html/html_filepaths.asp) File Paths

[HTML](http://www.w3schools.com/html/html_head.asp) Head

HTML [Layout](http://www.w3schools.com/html/html_layout.asp)

HTML [Responsive](http://www.w3schools.com/html/html_responsive.asp)

HTML [Entities](http://www.w3schools.com/html/html_entities.asp)

HTML [Symbols](http://www.w3schools.com/html/html_symbols.asp)

HTML [Charset](http://www.w3schools.com/html/html_charset.asp)

HTML URL [Encode](http://www.w3schools.com/html/html_urlencode.asp)

HTML [XHTML](http://www.w3schools.com/html/html_xhtml.asp)

### HTML Forms

HTML [Forms](http://www.w3schools.com/html/html_forms.asp) HTML Form [Elements](http://www.w3schools.com/html/html_form_elements.asp) [HTML](http://www.w3schools.com/html/html_form_input_types.asp) Input Types HTML Input [Attributes](http://www.w3schools.com/html/html_form_attributes.asp)

### HTML5

[HTML5](http://www.w3schools.com/html/html5_intro.asp) Intro HTML5 [Support](http://www.w3schools.com/html/html5_browsers.asp) HTML5 [Elements](http://www.w3schools.com/html/html5_new_elements.asp) HTML5 [Semantics](http://www.w3schools.com/html/html5_semantic_elements.asp)

HTML5 [Migration](http://www.w3schools.com/html/html5_migration.asp) [HTML5](http://www.w3schools.com/html/html5_syntax.asp) Style Guide

## HTML Graphics

HTML [Canvas](http://www.w3schools.com/html/html5_canvas.asp)

Try it [Yourself](http://www.w3schools.com/html/tryit.asp?filename=tryhtml5_aside) »

# TML5 <figure> and <figcaption> ements

purpose of a figure caption is to add a visual explanation to image.

HTML5, an image and a caption can be grouped together in a gure> element:

### Example

```
<figure>
  <img src="pic_mountain.jpg" alt="The Pulpit
Rock" width="304" height="228">
 <figcaption>Fig1. ‐ The Pulpit Rock, Norway.
</figcaption>
</figure>
```
Try it [Yourself](http://www.w3schools.com/html/tryit.asp?filename=tryhtml5_figcaption) »

 $\frac{1}{2}$  <img> element defines the image, the <figcaption> ment defines the caption.

## 'hy Semantic Elements?

h HTML4, developers used their own id/class names to style ments: header, top, bottom, footer, menu, navigation, main, tainer, content, article, sidebar, topnav, etc.

 $MDDE =$ web page content.  $\overline{\phantom{a}}$  $\equiv$  4 [HTML](http://www.w3schools.com/html/default.asp) [CSS](http://www.w3schools.com/css/default.asp) [MORE](javascript:void(0);)  $\sim$ 

[×](javascript:void(0))

HTML [Classes](http://www.w3schools.com/html/html_classes.asp)

HTML [Google](http://www.w3schools.com/html/html_googlemaps.asp) Maps

HTML [JavaScript](http://www.w3schools.com/html/html_scripts.asp)

HTML [Iframes](http://www.w3schools.com/html/html_iframe.asp)

[HTML](http://www.w3schools.com/html/html_filepaths.asp) File Paths

[HTML](http://www.w3schools.com/html/html_head.asp) Head

HTML [Layout](http://www.w3schools.com/html/html_layout.asp)

HTML [Responsive](http://www.w3schools.com/html/html_responsive.asp)

HTML [Entities](http://www.w3schools.com/html/html_entities.asp)

HTML [Symbols](http://www.w3schools.com/html/html_symbols.asp)

HTML [Charset](http://www.w3schools.com/html/html_charset.asp)

HTML URL [Encode](http://www.w3schools.com/html/html_urlencode.asp)

HTML [XHTML](http://www.w3schools.com/html/html_xhtml.asp)

### HTML Forms

HTML [Forms](http://www.w3schools.com/html/html_forms.asp) HTML Form [Elements](http://www.w3schools.com/html/html_form_elements.asp) [HTML](http://www.w3schools.com/html/html_form_input_types.asp) Input Types HTML Input [Attributes](http://www.w3schools.com/html/html_form_attributes.asp)

### HTML5

[HTML5](http://www.w3schools.com/html/html5_intro.asp) Intro HTML5 [Support](http://www.w3schools.com/html/html5_browsers.asp) HTML5 [Elements](http://www.w3schools.com/html/html5_new_elements.asp) HTML5 [Semantics](http://www.w3schools.com/html/html5_semantic_elements.asp) HTML5 [Migration](http://www.w3schools.com/html/html5_migration.asp) [HTML5](http://www.w3schools.com/html/html5_syntax.asp) Style Guide

HTML Graphics

HTML [Canvas](http://www.w3schools.com/html/html5_canvas.asp)

With the new HTML5 elements (<header> <footer> <nav> A ection > <article > ), this will become easier.

ording to the W3C, a Semantic Web: "Allows data to be red and reused across applications, enterprises, and nmunities."

## **EXECTE:** Elements in HTML5

ow is an alphabetical list of the new semantic elements in ML5.

Inks go to our complete HTML5 [Reference.](http://www.w3schools.com/tags/default.asp)

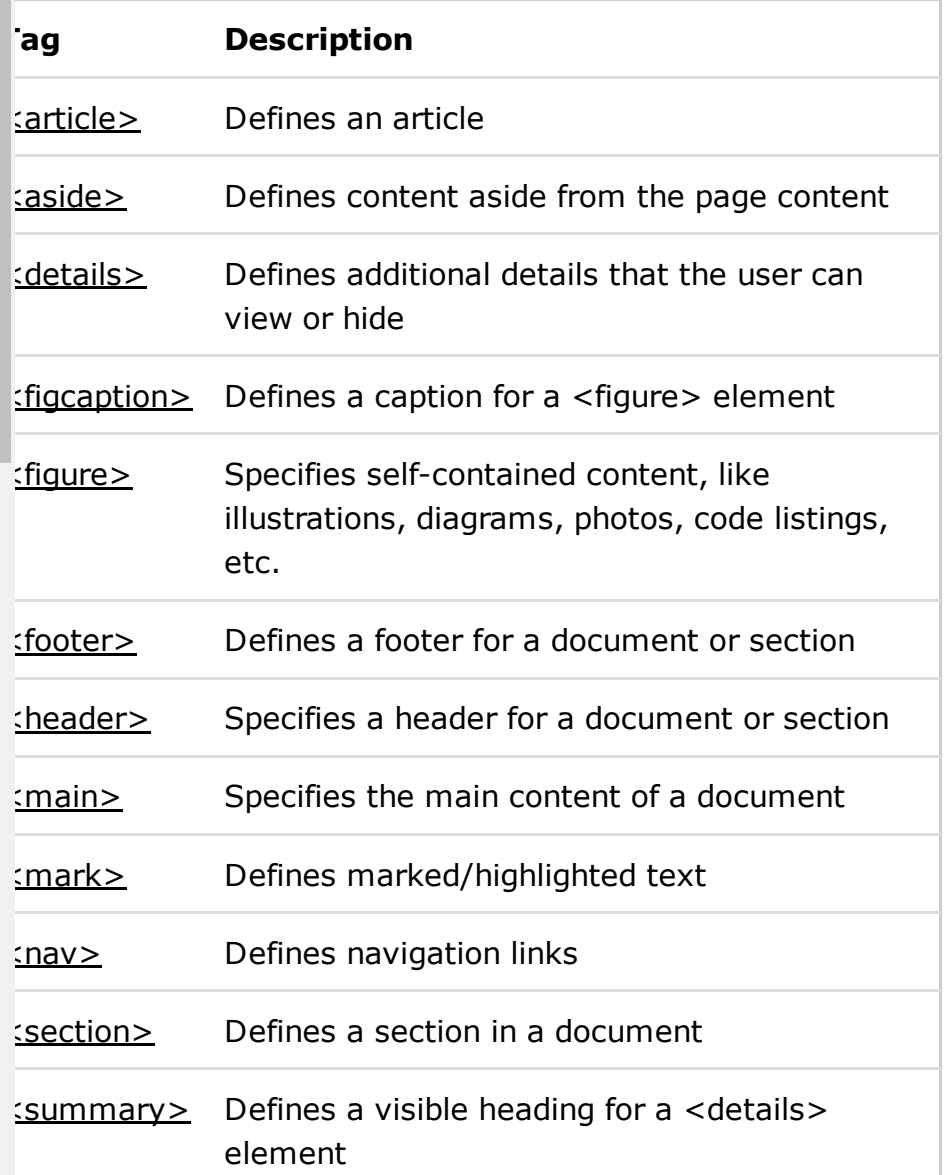

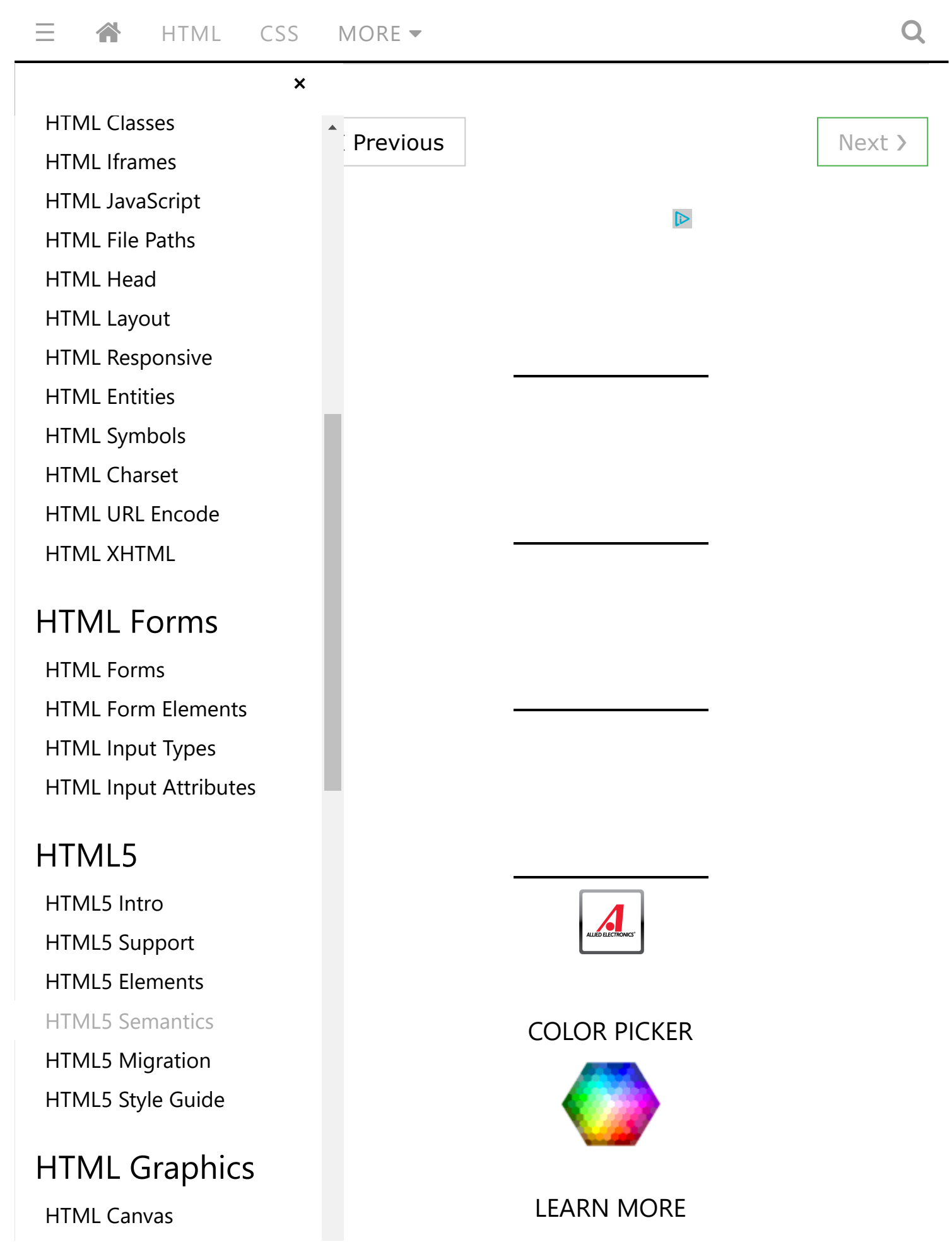

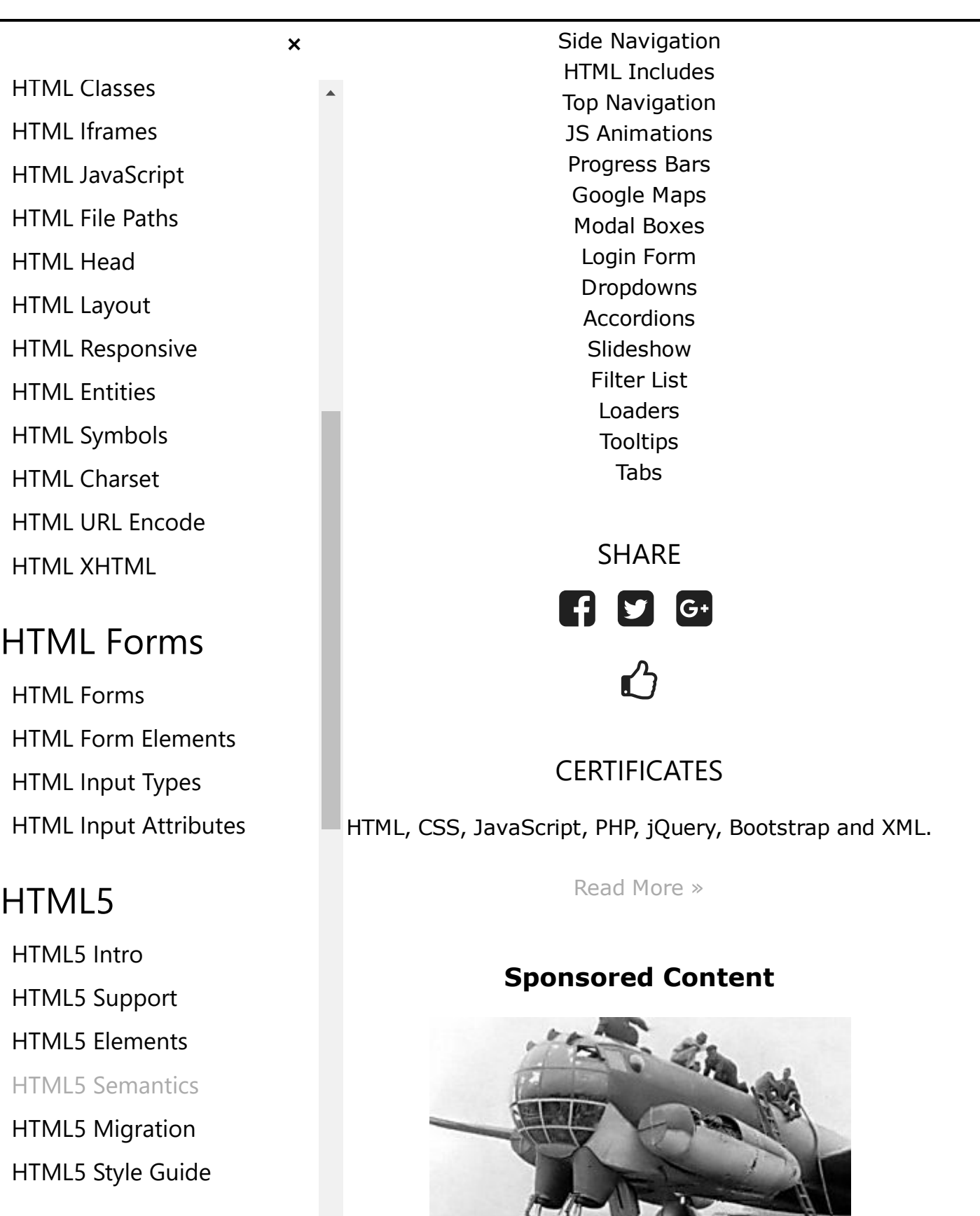

Rarely Seen World War 2 [Images](http://autooverload.com/rare-ww2-photos/?utm_source=outbrain&utm_medium=outbrain&utm_campaign=obwwII4a) That

# HTML Graphics

HTML [Canvas](http://www.w3schools.com/html/html5_canvas.asp)

http://www.w3schools.com/html/html5\_semantic\_elements.asp 10/15

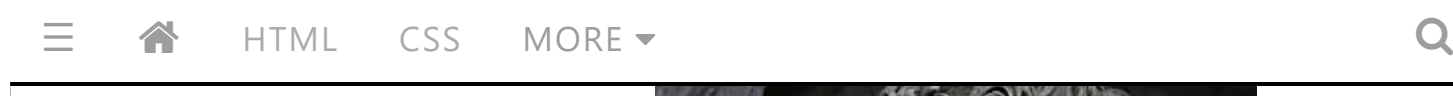

[×](javascript:void(0))

HTML [Classes](http://www.w3schools.com/html/html_classes.asp) HTML [Iframes](http://www.w3schools.com/html/html_iframe.asp) HTML [JavaScript](http://www.w3schools.com/html/html_scripts.asp) [HTML](http://www.w3schools.com/html/html_filepaths.asp) File Paths [HTML](http://www.w3schools.com/html/html_head.asp) Head HTML [Layout](http://www.w3schools.com/html/html_layout.asp) HTML [Responsive](http://www.w3schools.com/html/html_responsive.asp) HTML [Entities](http://www.w3schools.com/html/html_entities.asp) HTML [Symbols](http://www.w3schools.com/html/html_symbols.asp) HTML [Charset](http://www.w3schools.com/html/html_charset.asp) HTML URL [Encode](http://www.w3schools.com/html/html_urlencode.asp)

HTML [XHTML](http://www.w3schools.com/html/html_xhtml.asp)

### HTML Forms

HTML [Forms](http://www.w3schools.com/html/html_forms.asp) HTML Form [Elements](http://www.w3schools.com/html/html_form_elements.asp) [HTML](http://www.w3schools.com/html/html_form_input_types.asp) Input Types HTML Input [Attributes](http://www.w3schools.com/html/html_form_attributes.asp)

### HTML5

[HTML5](http://www.w3schools.com/html/html5_intro.asp) Intro HTML5 [Support](http://www.w3schools.com/html/html5_browsers.asp) HTML5 [Elements](http://www.w3schools.com/html/html5_new_elements.asp) HTML5 [Semantics](http://www.w3schools.com/html/html5_semantic_elements.asp)

HTML5 [Migration](http://www.w3schools.com/html/html5_migration.asp) [HTML5](http://www.w3schools.com/html/html5_syntax.asp) Style Guide

### HTML Graphics

HTML [Canvas](http://www.w3schools.com/html/html5_canvas.asp)

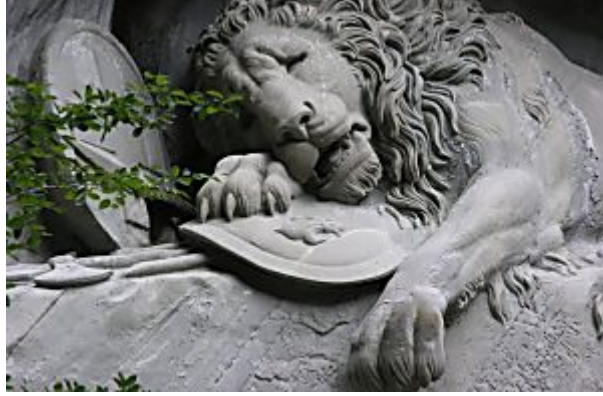

These Rarest Things on Earth Will Leave You [Speechless](http://www.historyfanatic.com/slideshows/stunning-photos-of-the-rarest-things-on-earth/?utm_content=353763&utm_source=outbrain&utm_medium=rarest-things&utm_term=001d874c914f5c8a6ee04f1d35efe13240) (Photos) History Fanatic

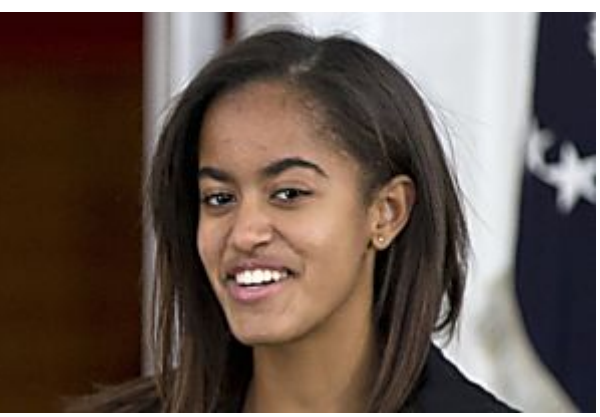

Malia Obama's Net Worth Left Us **Speechless** [TomorroWoman](http://www.tomorrowoman.com/blog/net-worth-of-female-celebs/?utm_campaign=Female%20Net%20Worth%20Safe%20-%20Desktop%20OB&utm_content=0039559090906f575c58fd9a7e15307838&utm_source=OutBrain&utm_term=Malia+Obama%27s+Net+Worth+Left+Us+Speechless)

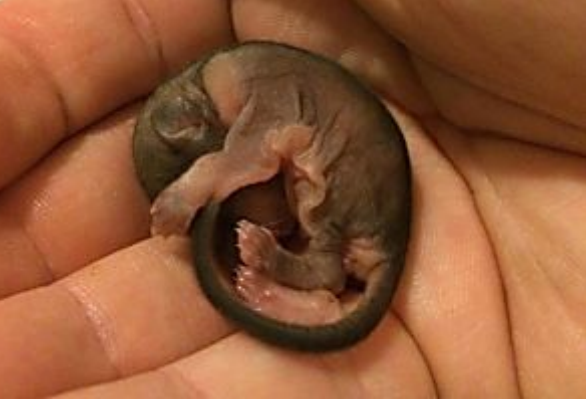

Boy Rescued This Creature From Sidewalk, What It Grew Into Left Him Gasping **[TickleFeeds](http://www.ticklefeeds.com/he-rescued-this-bizarre-creature-from-a-sidewalk-but-he-had-no-idea-what-it-would-grow-into/?utm_source=outbrain&utm_medium=car6745&utm_campaign=RescuedCreatureCJ014)** 

[Recommended](http://www.outbrain.com/what-is/default/en) by

п

ick Here

Microsoft

Word

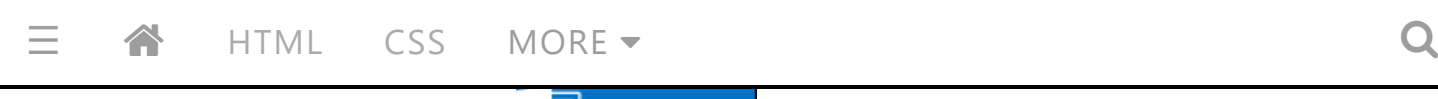

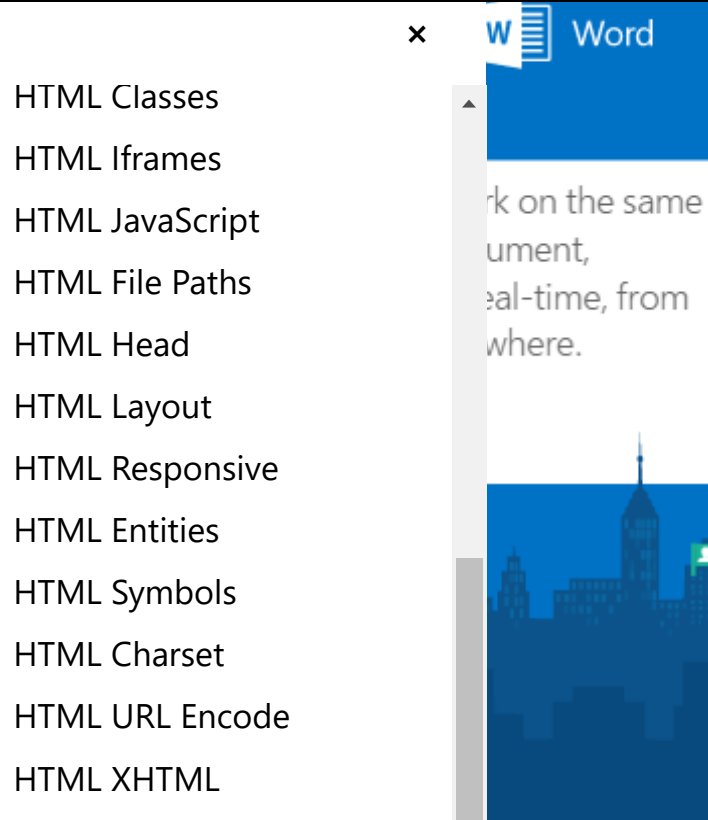

### HTML Forms

HTML [Forms](http://www.w3schools.com/html/html_forms.asp) HTML Form [Elements](http://www.w3schools.com/html/html_form_elements.asp) [HTML](http://www.w3schools.com/html/html_form_input_types.asp) Input Types HTML Input [Attributes](http://www.w3schools.com/html/html_form_attributes.asp)

### HTML5

[HTML5](http://www.w3schools.com/html/html5_intro.asp) Intro HTML5 [Support](http://www.w3schools.com/html/html5_browsers.asp) HTML5 [Elements](http://www.w3schools.com/html/html5_new_elements.asp) HTML5 [Semantics](http://www.w3schools.com/html/html5_semantic_elements.asp) HTML5 [Migration](http://www.w3schools.com/html/html5_migration.asp)

[HTML5](http://www.w3schools.com/html/html5_syntax.asp) Style Guide

## HTML Graphics

HTML [Canvas](http://www.w3schools.com/html/html5_canvas.asp)

#### $\overline{\phantom{a}}$  $\equiv$  4 [HTML](http://www.w3schools.com/html/default.asp) [CSS](http://www.w3schools.com/css/default.asp) [MORE](https://adclick.g.doubleclick.net/pcs/click?xai=AKAOjsvfZGcVy0rEihOUhdTrPrtqS16SQgXQRxzokLaTrZ03s7rjVgT0nmUqHMwmZwGcQdlDIBbc3_HhMIlBoE2GxY32u19cFw1_dK4xx7XgfEoktbfpzvadYJti4MJ3N4PnJqessw&sig=Cg0ArKJSzFoiwgBql3YJ&urlfix=1&adurl=http://insight.adsrvr.org/track/clk%3Fimp%3D07e6816d-1302-4006-a38f-430ef2228235%26ag%3Dvudna0x%26crid%3Dzuo5qyvc%26cf%3D%26fq%3D0%26td_s%3Dgoogle.site-not-provided%26rcats%3Dthc,7w4,mvk,twb,jba,a9y,cwa,3oc,x9r%26mcat%3D%26mste%3D%26mfld%3D3%26mssi%3D%26mfsi%3D0yf58939rk%26sv%3Dgoogle%26uhow%3D22%26agsa%3D%26rgco%3DUnited%2520States%26rgre%3DCalifornia%26rgme%3D862%26rgci%3DOlivehurst%26rgz%3D95961%26dt%3DPC%26osf%3DWindows%26os%3DWindows10%26br%3DChrome%26svpid%3D3932%26rlangs%3Den%26mlang%3D%26did%3D%26rcxt%3DOther%26tmpc%3D6.51%26vrtd%3D%26osi%3D%26osv%3D%26daid%3D%26dnr%3D0%26vpb%3D%26svsc%3D%26dur%3DChkKBzluaDhnMHQQ4wQiCwi%252F%252BeFWEgRub25lChoKB2lhd3h2c2oQ5osBIgsItvnhVhIEbm9uZRDjBA%253D%253D%26crrelr%3D%26svscid%3D3932%26r%3Dhttps://adclick.g.doubleclick.net/aclk%253Fsa%253DL%2526ai%253DCeKM2P6KFWJOWKY2p-gOkioO4Cdrq85RG9Nu-6toBwI23ARABIABgyc6Fh8ij_BqCARdjYS1wdWItNjM5Njg0NDc0MjQ5NzIwOMgBCeACAKgDAaoEywFP0Fc1QCA8Zn0EovqQ_4Bsw13RFdLbhFeR5EwWEYlXdfRf0D106iLyEQI1jqbuF5A1WtgJToN0JtCs1AfLvzigehUdnweZ4iLHiM5PkG4MXBMgdGHO59pMFL2D58LNg2ML5y2j2ry7ddvBr85myJxZEVSjNyIsPvVvQBLMnZCv8Ya3Ac84fBaCCkM0_ZBMyYPTLYZE8-q2ou61KI-KkcekMBvNIp2iWYUs-DcD1KkySz5Bs8J9frYYd-F3r74p0DhY0HsE1HL2kkbyk-AEAYAGxJn6jMulieMpoAYhqAemvhvYBwDSCAUIgGEQAQ%2526num%253D1%2526sig%253DAOD64_1byFsLahydfStde-NoRIwWP_-mTw%2526client%253Dca-pub-6396844742497208%2526adurl%253Dhttps://apiservices.krxd.net/click_tracker/track%3Fkxconfid%3DKAU8waQ_%26kxadid%3D311543430%26kxcreativeid%3D75008815%26kxsiteid%3D1181065%26kxcampaignid%3D10260134%26kxplacementid%3D137184112%26clk%3Dhttp://pinterest.com/pfchomemenu)  $\sim$

[×](javascript:void(0))

HTML [Classes](http://www.w3schools.com/html/html_classes.asp) HTML [Iframes](http://www.w3schools.com/html/html_iframe.asp) HTML [JavaScript](http://www.w3schools.com/html/html_scripts.asp) [HTML](http://www.w3schools.com/html/html_filepaths.asp) File Paths [HTML](http://www.w3schools.com/html/html_head.asp) Head HTML [Layout](http://www.w3schools.com/html/html_layout.asp) HTML [Responsive](http://www.w3schools.com/html/html_responsive.asp) HTML [Entities](http://www.w3schools.com/html/html_entities.asp) HTML [Symbols](http://www.w3schools.com/html/html_symbols.asp) HTML [Charset](http://www.w3schools.com/html/html_charset.asp) HTML URL [Encode](http://www.w3schools.com/html/html_urlencode.asp) HTML [XHTML](http://www.w3schools.com/html/html_xhtml.asp)

HTML [Google](http://www.w3schools.com/html/html_googlemaps.asp) Maps

### HTML Forms

HTML [Forms](http://www.w3schools.com/html/html_forms.asp) HTML Form [Elements](http://www.w3schools.com/html/html_form_elements.asp) [HTML](http://www.w3schools.com/html/html_form_input_types.asp) Input Types HTML Input [Attributes](http://www.w3schools.com/html/html_form_attributes.asp)

### HTML5

[HTML5](http://www.w3schools.com/html/html5_intro.asp) Intro HTML5 [Support](http://www.w3schools.com/html/html5_browsers.asp) HTML5 [Elements](http://www.w3schools.com/html/html5_new_elements.asp) HTML5 [Semantics](http://www.w3schools.com/html/html5_semantic_elements.asp)

HTML5 [Migration](http://www.w3schools.com/html/html5_migration.asp) [HTML5](http://www.w3schools.com/html/html5_syntax.asp) Style Guide

## HTML Graphics

HTML [Canvas](http://www.w3schools.com/html/html5_canvas.asp)

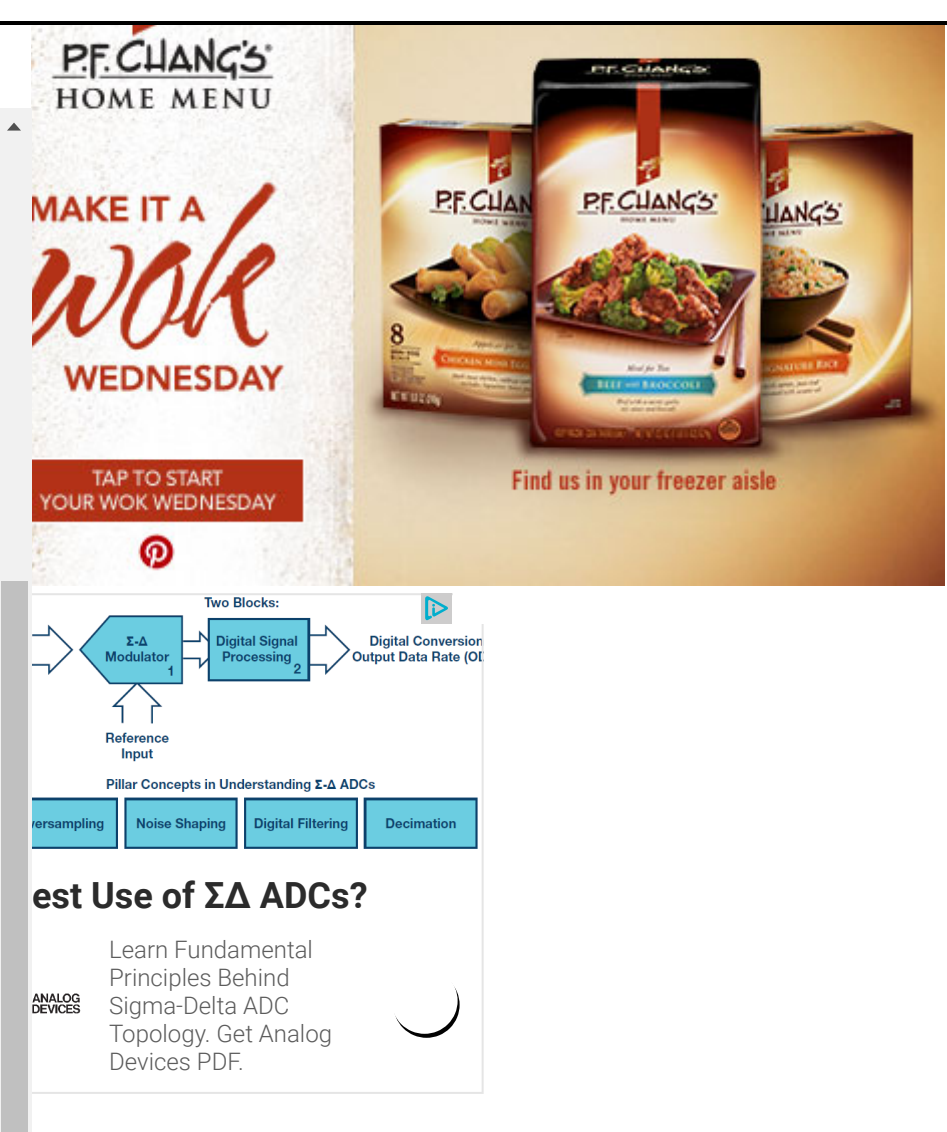

#### $\overline{\phantom{a}}$  $\equiv$  4 [HTML](http://www.w3schools.com/html/default.asp) [CSS](http://www.w3schools.com/css/default.asp) MORE  $\sim$

HTML [Google](http://www.w3schools.com/html/html_googlemaps.asp) Maps

- HTML [Classes](http://www.w3schools.com/html/html_classes.asp)
- HTML [Iframes](http://www.w3schools.com/html/html_iframe.asp)
- HTML [JavaScript](http://www.w3schools.com/html/html_scripts.asp)
- [HTML](http://www.w3schools.com/html/html_filepaths.asp) File Paths
- [HTML](http://www.w3schools.com/html/html_head.asp) Head
- HTML [Layout](http://www.w3schools.com/html/html_layout.asp)
- HTML [Responsive](http://www.w3schools.com/html/html_responsive.asp)
- HTML [Entities](http://www.w3schools.com/html/html_entities.asp)
- HTML [Symbols](http://www.w3schools.com/html/html_symbols.asp)
- HTML [Charset](http://www.w3schools.com/html/html_charset.asp)
- HTML URL [Encode](http://www.w3schools.com/html/html_urlencode.asp)
- HTML [XHTML](http://www.w3schools.com/html/html_xhtml.asp)

## HTML Forms

HTML [Forms](http://www.w3schools.com/html/html_forms.asp) HTML Form [Elements](http://www.w3schools.com/html/html_form_elements.asp) [HTML](http://www.w3schools.com/html/html_form_input_types.asp) Input Types HTML Input [Attributes](http://www.w3schools.com/html/html_form_attributes.asp)

## HTML5

[HTML5](http://www.w3schools.com/html/html5_intro.asp) Intro HTML5 [Support](http://www.w3schools.com/html/html5_browsers.asp) HTML5 [Elements](http://www.w3schools.com/html/html5_new_elements.asp) HTML5 [Semantics](http://www.w3schools.com/html/html5_semantic_elements.asp)

HTML5 [Migration](http://www.w3schools.com/html/html5_migration.asp) [HTML5](http://www.w3schools.com/html/html5_syntax.asp) Style Guide

## HTML Graphics

HTML [Canvas](http://www.w3schools.com/html/html5_canvas.asp)

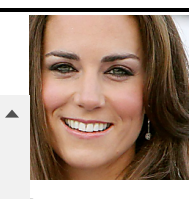

 $MORE -$ 

[×](javascript:void(0))

te **Idleton** ons Jaws, deFeeds

55 Stars Who Died & Not A [Word](http://okceleb.com/celebrities-you-didnt-know-passed-away/?utm_content=345f17&utm_campaign=ok-desk-us-rlgoneout1&utm_source=outbrain&utm_medium=001d874c914f5c8a6ee04f1d35efe13240) OK! Celeb

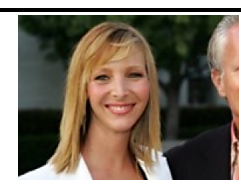

The [Spouses](http://www.historyfanatic.com/slideshows/23-celebrities-who-married-average-joes/?utm_content=35628f&utm_source=outbrain&utm_medium=married-average-joes&utm_term=001d874c914f5c8a6ee04f1d35efe13240) Celebs That of These Super Stars History Fanatic

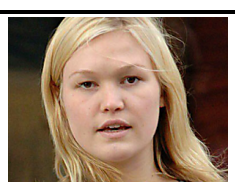

Now Work Regular Jobs [DailyDisclosure](http://www.dailydisclosure.com/lifestyle/former-celebrities-normal-jobs/?utm_campaign=Celebs%20Normal%20Jobs%20Safe%20-%20Desktop%20OB&utm_content=0085fbdc13868c2aad824837807d08efa6&utm_source=OutBrain&utm_term=Celebs+That+Now+Work+Regular+Jobs)

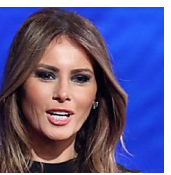

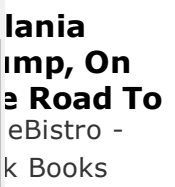

Lily from AT&T - Who Is She [Definition](http://definition.org/familiar-faces-from-tv-commercials-who-are-they-really/?utm_source=Outbrain&utm_content=002293b17e9429882fa0909014760a82d4&utm_term=002293b17e9429882fa0909014760a82d4&utm_campaign=DEF_US_D_Outbrain_30565_@@DELETE_ME@@)

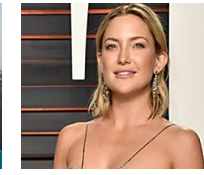

20 [Afterparty](http://www.stylebistro.com/The+Most+Amazing+2016+Oscar+Afterparty+Looks?utm_source=outb&utm_medium=cpc&utm_campaign=Outb-SB-Desktop-Specials-Oscar-Afterparty) Dresses That Age Will **StyleBistro** 

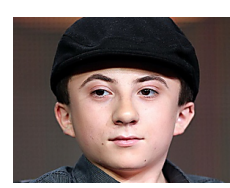

Atticus [Shaffer](http://www.directexpose.com/woah-these-actors-are-way-older-than-you-thought-they-were?utm_source=ouins&utm_campaign=00fb8592c421f08acf9bf5b07e8192a86d&_@@DELETE_ME@@&utm_medium=YM_OS_DE_US_D_Older_v2_1312_safe&utm_content=newnext) Real Direct Expose

[Recommended](http://www.outbrain.com/what-is/default/en) by

[REPORT](javascript:void(0);) ERROR [PRINT](javascript:void(0);) PAGE [FORUM](http://www.w3schools.com/forum/default.asp) [ABOUT](http://www.w3schools.com/about/default.asp)

### Top 10 Tutorials

HTML [Tutorial](http://www.w3schools.com/html/default.asp) CSS [Tutorial](http://www.w3schools.com/css/default.asp) [JavaScript](http://www.w3schools.com/js/default.asp) Tutorial [W3.CSS](http://www.w3schools.com/w3css/default.asp) Tutorial [Bootstrap](http://www.w3schools.com/bootstrap/default.asp) Tutorial SQL [Tutorial](http://www.w3schools.com/sql/default.asp) PHP [Tutorial](http://www.w3schools.com/php/default.asp) jQuery [Tutorial](http://www.w3schools.com/jquery/default.asp) [Angular](http://www.w3schools.com/angular/default.asp) Tutorial XML [Tutorial](http://www.w3schools.com/xml/default.asp)

### Top 10 References

HTML [Reference](http://www.w3schools.com/tags/default.asp) CSS [Reference](http://www.w3schools.com/cssref/default.asp) [JavaScript](http://www.w3schools.com/jsref/default.asp) Reference

#### $\overline{\phantom{a}}$  $\equiv$  4 [HTML](http://www.w3schools.com/html/default.asp) [CSS](http://www.w3schools.com/css/default.asp) [MORE](javascript:void(0);)  $\sim$

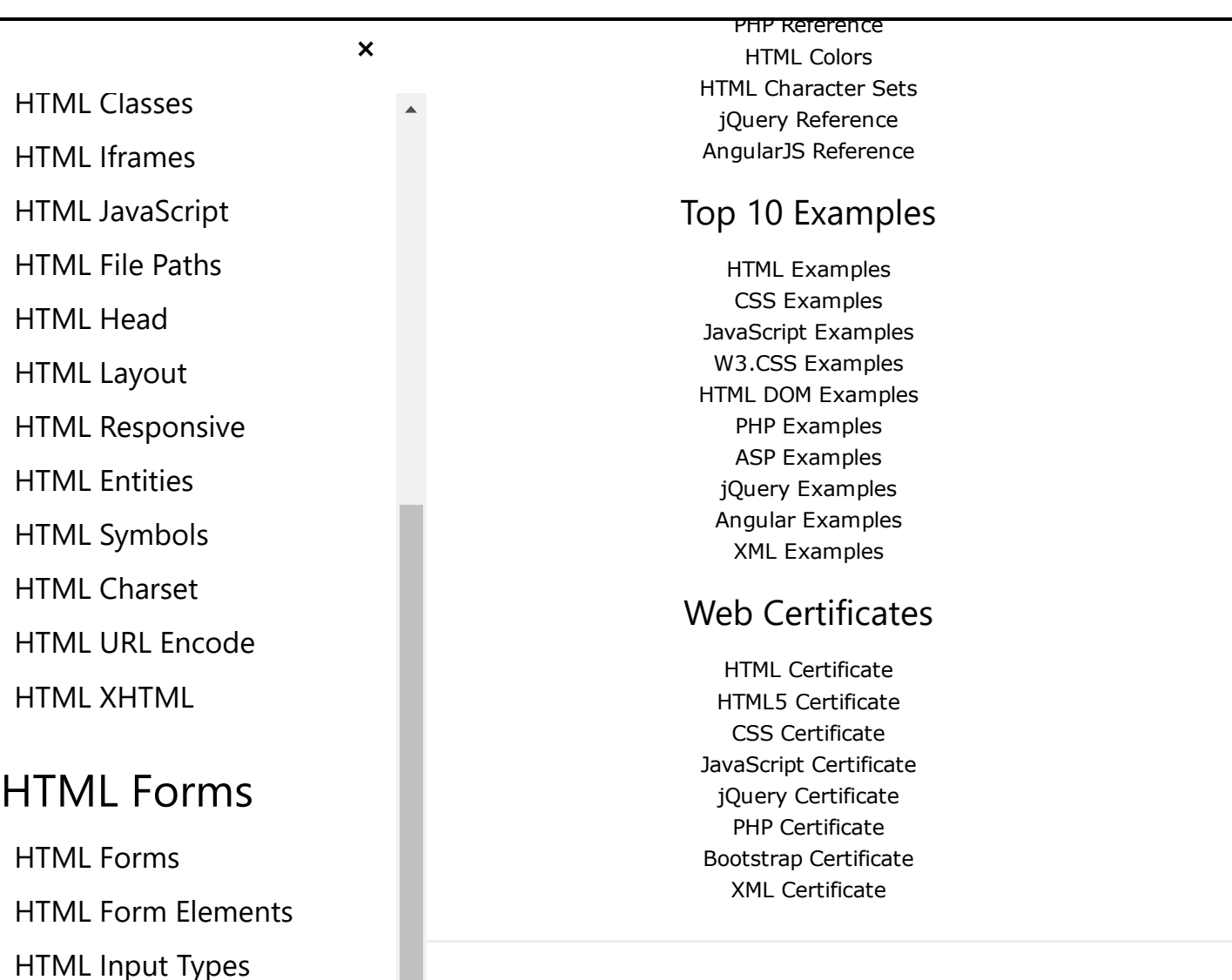

3Schools is optimized for learning, testing, and training. Examples might be plified to improve reading and basic understanding. Tutorials, references, and kamples are constantly reviewed to avoid errors, but we cannot warrant full orrectness of all content. While using this site, you agree to have read and cepted our [terms](http://www.w3schools.com/about/about_copyright.asp) of use, cookie and [privacy](http://www.w3schools.com/about/about_privacy.asp) policy. Copyright 1999-2017 by Refsnes Data. All Rights Reserved. [Powered](http://www.w3schools.com/w3css/) by W3.CSS.

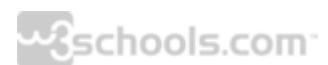

HTML5 [Elements](http://www.w3schools.com/html/html5_new_elements.asp)

HTML5 [Support](http://www.w3schools.com/html/html5_browsers.asp)

HTML5

[HTML5](http://www.w3schools.com/html/html5_intro.asp) Intro

HTML Input [Attributes](http://www.w3schools.com/html/html_form_attributes.asp)

HTML5 [Semantics](http://www.w3schools.com/html/html5_semantic_elements.asp)

HTML5 [Migration](http://www.w3schools.com/html/html5_migration.asp) [HTML5](http://www.w3schools.com/html/html5_syntax.asp) Style Guide

### HTML Graphics

HTML [Canvas](http://www.w3schools.com/html/html5_canvas.asp)